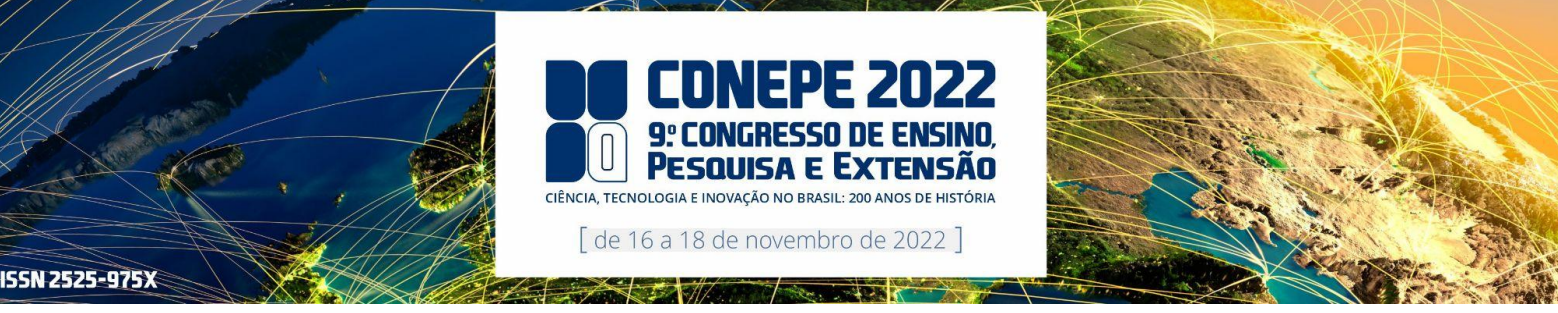

# **Uso do Software Fiji para Detectar e Realçar Corrosão em Superfícies Metálicas**

E.A.R. Nascimento<sup>1</sup>; I.O. Matias<sup>2</sup>; J.V.F. Ribeiro<sup>3</sup>; M.O. Pontes<sup>4</sup>\* *1,2,3,4Universidade Candido Mendes – CAMPOS/RJ 1 [enzo.robaina@gmail.com;](mailto:enzo.robaina@gmail.com) <sup>2</sup> [italo@ucam-campos.br;](mailto:italo@ucam-campos.br) <sup>3</sup> [jv.ecivil@gmail.com;](mailto:jv.ecivil@gmail.com) <sup>4</sup> \* [molpontes@gmail.com](mailto:molpontes@gmail.com)*

#### **Resumo**

O presente artigo demonstra um método de análise quantitativa e dimensional do processo de corrosão do aço, através do sistema de processamento de imagem digital, visando destacar, realçar e segmentar os indicadores, através de operações matemáticas e aritméticas nos pixels de uma fotografia de um dado componente ou armação de metal, utilizando o *software* Fiji. Equipamentos industriais possuem alto valor de aquisição, estes são desenvolvidos com compostos ferrosos, que sofrem desgaste (oxidação). Visando um bom desempenho e vida útil aumentada, faz necessário uma inspeção criteriosa, visando mitigar a ação da corrosão e a sua inutilização. Este trabalho analisa e processa 3 imagens digitais, aplicando operações com o *software* Fiji. O objetivo destacar as áreas impactadas pela corrosão, facilitando seu reconhecimento e reparo. Assim, a análise e o Processamento Digital de Imagens, mostrou-se uma técnica versátil, precisa e de custo relativamente baixo para quantificar e verificar a dimensão da corrosão.

**Palavras-chave:** Corrosão; Processamento de Imagens; Estrutura Metálica; *software* Fiji; Inspenção de equipamentos

#### **1. Introdução**

A corrosão é o ataque destrutivo do metal por uma reação química ou eletroquímica com o ambiente. A deterioração por causas físicas não pode ser chamada de corrosão, mas sim de erosão ou desgaste. O conceito de ferrugem se aplica exclusivamente aos compostos de ferro, e é dada pela formação de óxidos férricos<sup>[2]</sup>. [\(DAVIS, 2000, p. 1\)](https://www.zotero.org/google-docs/?v8whzk)

Similar a forma como a água tende a fluir do local mais alto para o mais baixo, a corrosão é um processo natural onde o metal busca alcançar um estado energético mais baixo ao se combinar com água e/ou oxigênio (ilustrado pela Figura 1), e no caso dos compostos ferrosos, liberando o óxido de ferro e afetando a durabilidade e desempenho dos mesmos, que deixam de satisfazer os fins a que se destinam<sup>[9]</sup>. [\(REVIE, 2008\).](https://www.zotero.org/google-docs/?UgO7Ir)

Dada a importância para o funcionamento de grande parte das indústrias, ferrovias, e estações de extração de petróleo assim como os prejuízos financeiros, operacionais e temporais causados pela corrosão e pela ferrugem, verifica-se a necessidade de prever, controlar e manutenir com regularidade e precisão as estruturas metálicas. Para isso, percebese a possibilidade da aplicação dos estudos da visão computacional e do processamento de imagens, com a finalidade de destacar, realçar e segmentar os indicadores de corrosão, através de operações matemáticas e aritméticas nos pixels de uma fotografia de um dado componente ou armação de metal, ao fazer-se uso do *software* Fiji.

A Visão Computacional é a área da computação que processa, analisa e extrai informações de imagens digitais, a fim de construir sistemas de computadores que sejam capazes de entender essas imagens. Nesse campo da computação, as propriedades do mundo, como forma, iluminação e cor são reconstruídas virtualmente<sup>[1]</sup>. [\(BRADSKI; KAEHLER, 2008\)](https://www.zotero.org/google-docs/?IJ0gvL)

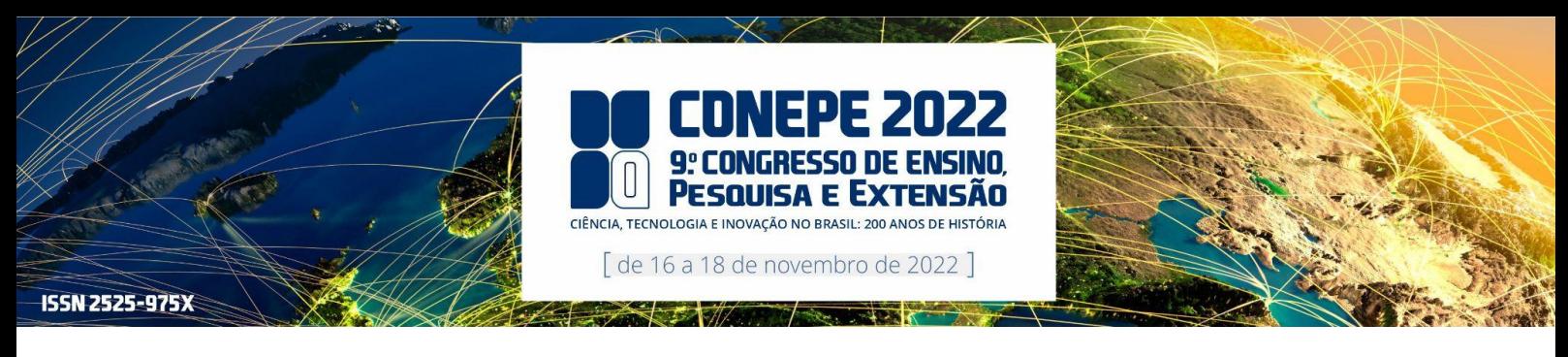

# **2. Materiais e Métodos**

## 2.1. Materiais

Para este trabalho foi utilizado o *software* Fiji e imagens coletada *in loco,* com o uso de uma máquina fotográfica não profissional. *O* objetivo final da aplicação das operações apresentadas no item 2.2 é chegar num resultado onde as áreas impactadas pela corrosão estejam em destaque, facilitando seu reconhecimento e reparo.

### 2.2. Metodologia

Este trabalho analisa e processa 3 imagens digitais coletada em campo (dispostas na figura 1), aplicando uma série de operações através do *software* Fiji, com a finalidade de realçar e destacar indicadores de corrosão. As operações aplicadas nas imagens estão descritas abaixo, possibilitando assim, a aplicação dos passos apresentados. Além disso, será feita uma breve análise das informações das figuras, estas também exibidas na tabela 1.

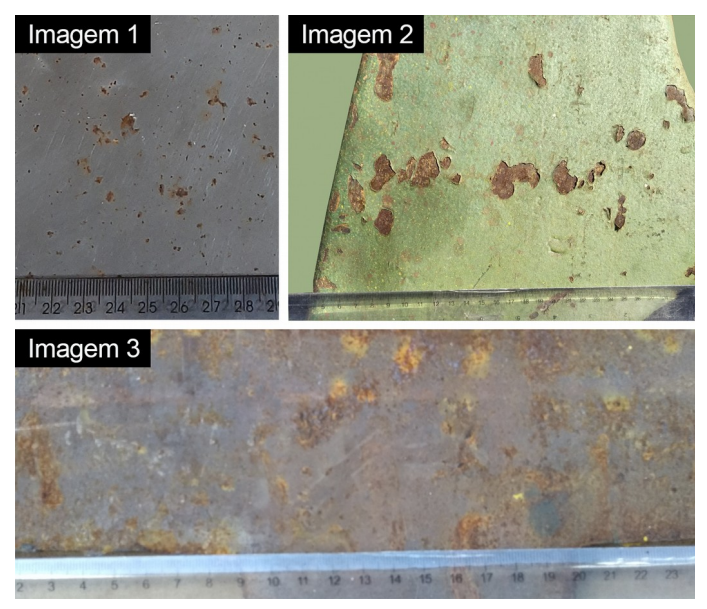

*Figura 1: Imagens identificadas e agrupadas*

**Tam. do arquivo** 4mb 50mb 26mb

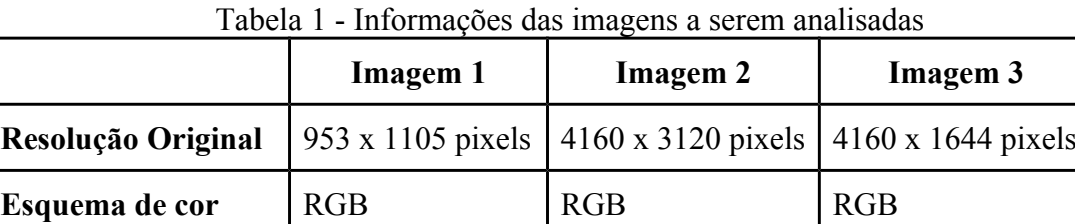

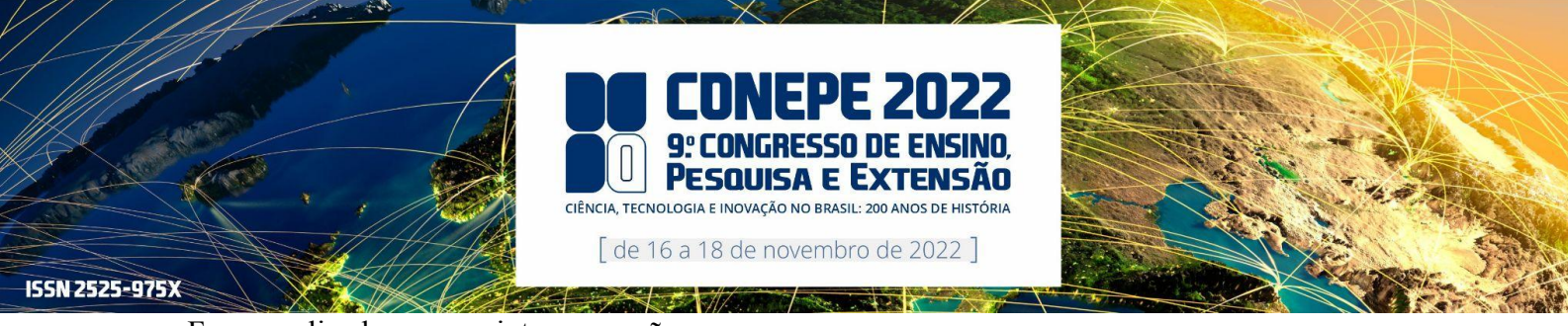

Foram aplicadas as seguintes operações:

I. Alteração do esquema de cor para 8-bit:

Consiste em transformar as cores da imagem para escala de cinza.

II. Definição da escala:

Usando a régua anexada a figura, definimos a escala entre 1 mm real e 1 pixel da figura.

III.Threshold ou limiar:

Usando um valor arbitrário, transformamos a imagem em binária, de modo que todas as cores acima deste valor se tornam preto e todas as abaixo se tornam branco.

IV.Análise e contagem de partículas:

Através da ferramenta "*Analyze Particles"* do *Fiji*, contamos quantos elementos ou indicadores de corrosão existem na figura. Essas partículas são definidas pelos pontos em contraste dentro da imagem. A quantidade de partículas para as imagens 1, 2 e 3, respectivamente, foram: 501, 5873, 11888.

## **3. Resultados e Discussão**

Os resultados das operações citadas no tópico 2, estão expostos na figura 2. É possível identificar os pontos que apresentam deteriorização em destaque, possibilitando assim, a contagem dos mesmos e realizar uma analise mais criteriosa com relação ao tamanho da corrosão sobre a superfície do equipamento.

Avaliações quantitativas realizadas na imagem são procedimentos necessários para a obtenção de uma descrição significativa de aspectos representativos de uma estrutura<sup>[11]</sup>. (Silva, 1996)

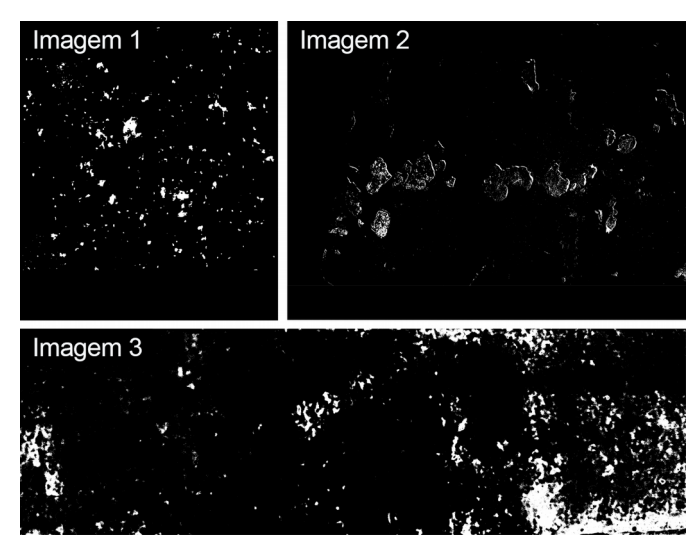

*Figura 2: Resultado das operações*

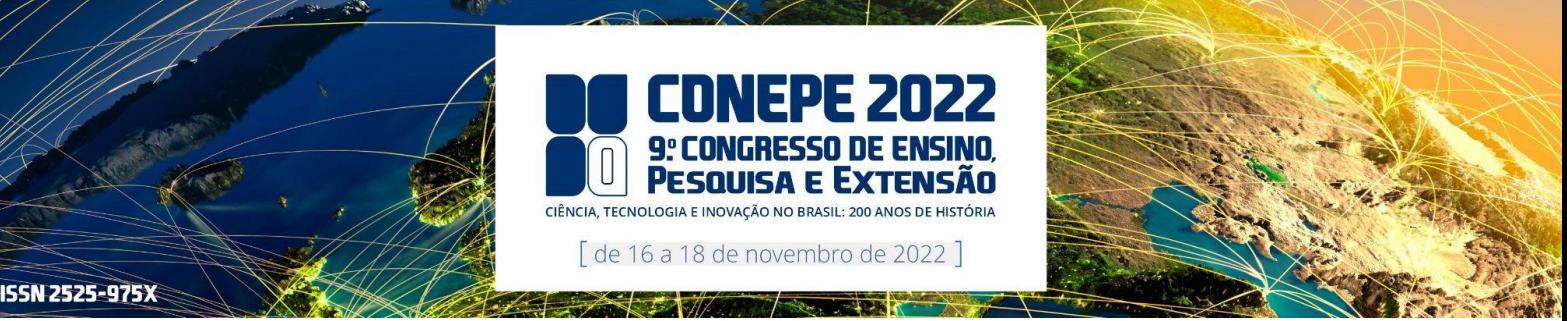

#### **4. Conclusões**

A aplicação de técnicas de processamento de imagens deste artigo, pode ser utilizado em trabalhos de inspeção visual de peças, equipamentos e estruturas metálicas. Com o auxílio do software Fiji se torna bastante eficaz em relação aos métodos mais tradicionais.

A técnica possibilitou visualizar a corrosão, eliminando-se vários artefatos da imagem tais como: reflexos, bolhas, revestimentos, e partículas em suspensão. O método de processamento das imagens possibilitou determinar as regiões de interesse. A contagem de eventos em cada região forneceu um índice para a severidade da corrosão nesses locais.

Assim, a análise e o Processamento Digital de Imagens, mostrou-se uma técnica versátil, precisa e de custo relativamente baixo para quantificar e verificar a dimensão da corrosão. E os dados gerados podem ser usados para orientação da equipe técnica de manutenção, além da possibilidade de prever a quantidade de produto a ser utilizado para o tratamento das superfícies comprometidas com a corrosão.

### **Agradecimentos**

Ao programa de Mestrado Profissional em Pesquisa Operacional e Inteligência Computacional, Universidade Candido Mendes - Campos.

#### **Referências**

[1] [BRADSKI, G.; KAEHLER, A.](https://www.zotero.org/google-docs/?N7qW0W) **[Learning OpenCV: Computer Vision with the OpenCV Library](https://www.zotero.org/google-docs/?N7qW0W)**[. \[s.l:s.n\].](https://www.zotero.org/google-docs/?N7qW0W) [2] [DAVIS, J. R.](https://www.zotero.org/google-docs/?N7qW0W) **[Corrosion: Understanding the Basics](https://www.zotero.org/google-docs/?N7qW0W)**[. \[s.l.\] ASM International, 2000.](https://www.zotero.org/google-docs/?N7qW0W)

**[Digital Images | Encyclopedia.com](https://www.zotero.org/google-docs/?N7qW0W)**[. , \[s.d.\]. Disponível em: <https://www.encyclopedia.com/computing/news](https://www.zotero.org/google-docs/?N7qW0W)[wires-white-papers-and-books/digital-images>. Acesso em: 21 jun. 2021](https://www.zotero.org/google-docs/?N7qW0W)

[3] DIAS, D. F. **Caracterização de Juntas Soldadas por TIG Autógeno Manual com Arco Pulsado e Arco não Pulsado do Aço Inoxidável Hiperduplex SAF 2707 HD**. 2012. Dissertação (Mestrado em Engenharia Mecânica – Universidade do Estado do Rio de Janeiro). Rio de Janeiro, RJ. 2012.

[4] [FRAUCHES-SANTOS, C. et al. A Corrosão e os Agentes Anticorrosivos.](https://www.zotero.org/google-docs/?N7qW0W) **[Revista Virtual de Química](https://www.zotero.org/google-docs/?N7qW0W)**[, v.](https://www.zotero.org/google-docs/?N7qW0W)  [6, n. 2, p. 293–309, 2014.](https://www.zotero.org/google-docs/?N7qW0W)

[5] GOMES, O. F. M. **Processamento e Análise de Imagens Aplicados à Caracterização Automática de Materiais.** 2001. 151 f. Dissertação (Mestrado em Ciências da Engenharia Metalúrgica – Pontifícia Universidade Católica do Rio de Janeiro). Rio de Janeiro, RJ. 2001.

[6] [GONZALEZ, R. C.; WOODS, R. E.](https://www.zotero.org/google-docs/?N7qW0W) **[Processamento de Imagens Digitais](https://www.zotero.org/google-docs/?N7qW0W)**[. \[s.l.\] Editora Blucher, \[s.d.\].](https://www.zotero.org/google-docs/?N7qW0W) [7] MARQUES filho, Ogê; VIEIRA NETO, Hugo. **Processamento Digital de Imagens**, Rio de Janeiro: Brasport. 1999. ISBN 8574520098.

[8] PACIORNIK, S.; MAURÍCIO, M. H. P. **Digital Imaging**. 2004. Rio de Janeiro: Departamento de Ciência dos Materiais e Metalurgia da Pontifícia Universidade Católica do Rio de Janeiro. 2004.

[9] [REVIE, R. W.](https://www.zotero.org/google-docs/?N7qW0W) **[Corrosion and Corrosion Control: An Introduction to Corrosion Science and](https://www.zotero.org/google-docs/?N7qW0W)  [Engineering](https://www.zotero.org/google-docs/?N7qW0W)**[. \[s.l.\] John Wiley & Sons, 2008.](https://www.zotero.org/google-docs/?N7qW0W)

[10] [SCHINDELIN, J. et al. Fiji: an open-source platform for biological-image analysis.](https://www.zotero.org/google-docs/?N7qW0W) **[Nature Methods](https://www.zotero.org/google-docs/?N7qW0W)**[, v. 9,](https://www.zotero.org/google-docs/?N7qW0W)  [n. 7, p. 676–682, jul. 2012.](https://www.zotero.org/google-docs/?N7qW0W)

[11] SILVA, F. A. **Aplicação das Técnicas de Processamento Digital de Imagens na Caracterização de Materiais.** 1996. 299 f. Tese (Doutorado em Engenharia Mecânica 111 – Faculdade de Engenharia Mecânica da Universidade Estadual de Campinas). Campinas, SP. 1996.